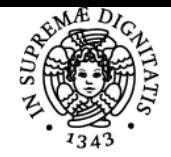

# **UNIVERSITÀ DI PISA LABORATORIO I**

## **VINCENZO GERVASI**

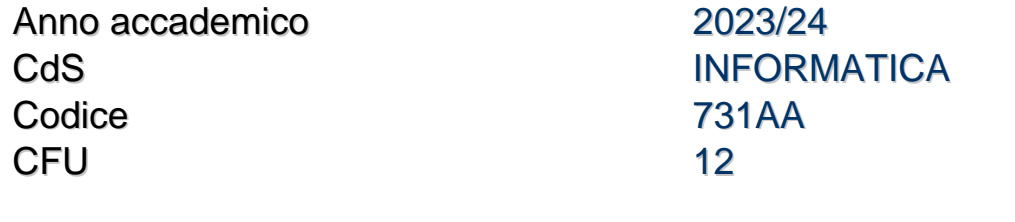

Moduli Settore/i Tipo Ore Docente/i

LABORATORIO I INF/01 LEZIONI 96 VINCENZO GERVASI ALINA SIRBU

#### Obiettivi di apprendimento

#### **Conoscenze**

Gli studenti acquisiranno una buona conoscenza dei principali strumenti di sviluppo a supporto della programmazione come debugger, sistemi di versioning, testing. Saranno in grado di scrivere codice corretto in un linguaggio di programmazione, individuando le strutture date più adeguate alla rappresentazione degli input dei problemi proposti per una loro efficace ed efficiente manipolazione. Lo studente sarà in grado di utilizzare svariati formati di input e di output per affrontare problemi di dimensioni reali. Per raggiungere queste competenze agli studenti verranno fornite conoscenze di base del sistema operativo Linux e di alcune shell da linea di comando.

#### Modalità di verifica delle conoscenze

Prove di programmazione in Javascript e Typescript

### Programma (contenuti dell'insegnamento)

- Linux, Bash strumenti di supporto alla programmazione, debugging e testing.
- Repository di software e versioning (come ad es. Git), ambienti di sviluppo.
- Implementazione di problemi di complessità crescente (anche collegati ad Analisi e a Fondamenti di Informatica Teorica). Prime problematiche legate alla rappresentazione dell'informazione numerica.
- Debugging e Testing di programmi.
- · Implementazione di algoritmi su Alberi, Grafi, Linguaggi, Grammatiche, Dizionari e Tabelle Hash per manipolare e fare parsing di grosse quantità di dati importate da file.

Bibliografia e materiale didattico JavaScript:<https://eloquentjavascript.net/> Versione PDF: [https://eloquentjavascript.net/Eloquent\\_JavaScript.pdf](https://eloquentjavascript.net/Eloquent_JavaScript.pdf)

Modalità d'esame Compiti in itinere più orale. o Pre-test (prova pratica) più orale.

Pagina web del corso https://classroom.google.com/c/NjIyMjg2NzkxOTkw?cjc=yhojhio

Altri riferimenti web [Team Replit](https://replit.com/teams/join/zuongovuhcfrxeibznqksnjwzemfbsut-laboratorio-i-c-20232024)

Ultimo aggiornamento 14/09/2023 12:29